# Термостат RC-113M PID

#### Краткое руководство пользователя

(Версия 22.11.02RU)

## [YouTube](https://uuu.blue/yl-113mp)

Термостат 113M может динамически настраивать интенсивность выходного тока при помощи встроенного тиристора SCR ( Т и р и с т о р н ы е выпрямители), что позволяет делать переход температуры плавным в отличие от резкого переключения.

### **1. Схема подключения**

В отличие от контроллеров серии STC, которым обычно требуется подключение с перемычками, данный прибор прост в подключении в соответствии с диаграммой.

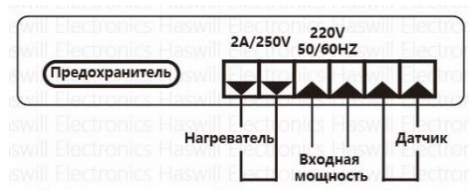

Максимальный ток реле -2A; поэтому ваша нагрузка питания обычно ≤ 440 Вт для 220В, ≤ 264Вт для 110В)

#### **2. Установка заданной температуры**

Заданной температурой для прибора является "заданное значение" (set-point); здесь нет гистерезиса\*/ разницы возврата; пожалуйста, не пытайтесь их найти.

Убедитесь, что питание включено, нажмите и отпустите кнопку [Set], на экране вы увидите данные, а затем красный значок "SET" моргнёт. Теперь нажимайте кнопки вверх/вниз, чтобы настроить желаемую температуру.

С момента включения прибор работает постоянно. Встроенный тиристор подаёт электричество на нагреватель и автоматически подстраивает выходной электрический ток в соответствии с [разницей между значениями измеренной и желаемой температур].

## 3. Меню функций

Зажмите кнопку [Set] на 3 сек. и на дисплее появится код Fn I.

Вы вошли в режим настройки. Тремя другими кнопками

выбирайте код и изменяйте значения - это просто.

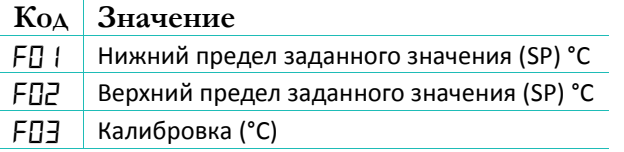

Настоящий документ не является полноценной

пошаговой пользовательской инструкцией,

в нём указаны только ключевые моменты.

Новый пользователь должен прочитать полную версию

инструкции пользователя

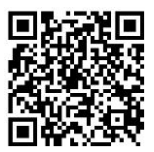

**Haswill Electronics** RC-113M PID Thermostat

Авторские права Haswill-Haswell. Все права защищены.